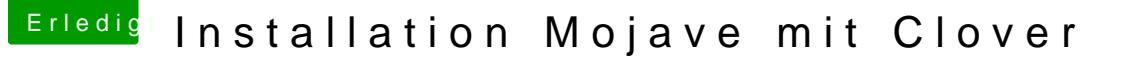

Beitrag von pumaboy\_ vom 10. September 2019, 14:02

## [Zitat von g-](https://www.hackintosh-forum.de/forum/thread/44162-installation-mojave-mit-clover/?postID=527114#post527114)force

Ich bin verwirrt...

Welche EFI läuft denn nun, die vom Stick? DEFkamnshtendhdjede (funktionierenden) Inhalte hin- und herkopieren.

EFI ist die Partition die gemountet werden muss. Auf die kommt es nur an ric